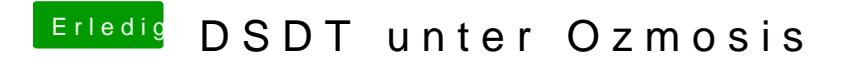

Beitrag von Ehemaliges Mitglied vom 7. Dezember 2013, 18:34

jetzt oben auf "Debug" und "jede Partition einblenden"